# **baixar bet pix futebol**

- 1. baixar bet pix futebol
- 2. baixar bet pix futebol :aplicativo betfair download
- 3. baixar bet pix futebol :apostar cblol

# **baixar bet pix futebol**

Resumo:

**baixar bet pix futebol : Aumente sua sorte com um depósito em mka.arq.br! Receba um bônus especial e jogue com confiança!** 

contente:

O CashPirate tem como foco pequenas atividades e pesquisas no estilo quiz.

O aplicativo paga uma determinada quantidade de moedas virtuais por cada quiz respondido. E, posteriormente, essas moedas podem ser trocadas por dinheiro de verdade em baixar bet pix futebol carteiras digitais, como o PayPal, Mercado Pago, e até mesmo via PIX.

Os valores das pesquisas dependem do quanto as empresas estão dispostas a pagar por cada uma delas. Também vale ressaltar que o app está disponível apenas para dispositivos Android. 2. Make Money, disponível na Play Store e App Store

O Make Money tem como foco a resolução de pesquisas, quizzes e quebra-cabeças.

## **baixar bet pix futebol**

No mundo digital de hoje, baixar aplicativos é uma tarefa simples e indispensável. No entanto, algumas vezes, poder ser um desafio achar a fonte certa ou compreender o processo de instalação. Neste artigo, falaremos sobre como baixar aplicativos em baixar bet pix futebol dispositivos Android e como instalar o Google Play Store, a loja de aplicativos oficial do Android.

#### **baixar bet pix futebol**

Há várias lojas de aplicativos confiáveis disponíveis, mas a mais famosa é o Google Play Store. Além disso, é possível baixar aplicativos diretamente do site do desenvolvedor ou de outras fontes confiáveis, como o {nn}.

#### **Como instalar o Google Play Store**

Se o seu dispositivo Android não tiver o Google Play Store pré-instalado, é possível instalá-lo facilmente. Siga as instruções abaixo:

- 1. Abra o navegador e acesse o site do {nn}.
- 2. Procure o Google Play Store e selecione a versão compatível com o seu dispositivo.
- 3. Após concluído o download, abra o APKMirror Installer e selecione a opção "Browse Files". Navegue até o local onde salvou o arquivo APK e toque nele.
- 4. Selecione a opção "Install package" e acesse o seu navegador para assistir a um anúncio. Em seguida, selecione "Install" para dar início à instalação.
- 5. Finalmente, conceda as permissões necessárias para o Google Play Store.

#### **Conclusão**

Baixar e instalar aplicativos em baixar bet pix futebol dispositivos Android é uma tarefa simples. Com o Guia Completo que preparamos para você, terá acesso as dicas e passos importantes sobre baixar aplicativos do Google Play Store e como instalar. Agora, é com você: explore o mundo dos aplicativos e aumente a baixar bet pix futebol produtividade, bem-estar e diversão.

# **baixar bet pix futebol :aplicativo betfair download**

Store, App Store e através de TVs inteligentes, os usuários também podem acessar o oplay via dispositivos Roku desde 2024. 5 GloboPlay Brasil - Consórcio Global de Internet TV global-internet-tv : globoplay-brasil Experience Globo baixar bet pix futebol Play AND Globo baixar bet pix futebol with

no strings: Start 5 your 3-Day FREE

### **baixar bet pix futebol**

O Bet365 é uma das casas de apostas esportivas mais populares do mundo e seu aplicativo móvel permite que você realize suas apostas em baixar bet pix futebol qualquer lugar e em baixar bet pix futebol qualquer momento. Neste artigo, você vai aprender como baixar e usar o aplicativo Bet365 em baixar bet pix futebol seu celular.

#### **baixar bet pix futebol**

Para baixar o aplicativo Bet365, acesse o site da casa de apostas pelo navegador do seu celular. Em seguida, role até encontrar a opção "todos aplicativos" e selecione o app desejado, seja esportes, cassino, poker, bingo ou jogos.

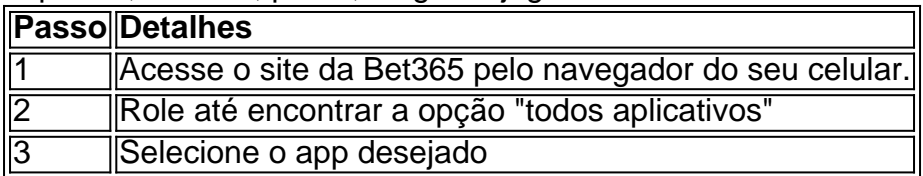

Em seguida, permita que o arquivo APK seja baixado em baixar bet pix futebol seu smartphone e selecione o arquivo na baixar bet pix futebol pasta de download.

#### **Como Usar o Aplicativo Bet365**

Depois de baixar e instalar o aplicativo Bet365, é hora de começar a usá-lo. Abra o app e faça login na baixar bet pix futebol conta. Se ainda não estiver cadastrado na plataforma, abra baixar bet pix futebol conta de maneira gratuita.

Com saldo na baixar bet pix futebol conta, você pode começar a fazer suas apostas em baixar bet pix futebol todo o esportes e competições disponíveis no aplicativo.

#### **Vale a Pena Usar o Aplicativo Bet365?**

Sim, definitivamente! O aplicativo Bet365 oferece uma experiência de apostas emocionante e conveniente, permitindo que você realize suas apostas a qualquer hora e em baixar bet pix futebol qualquer lugar. Além disso, o aplicativo é seguro, confiável e fácil de usar.

#### **Conclusão**

O aplicativo Bet365 é uma ótima opção para quem quer apostar em baixar bet pix futebol esportes em baixar bet pix futebol seu celular. É fácil de usar, seguro e oferece uma ampla variedade de esportes e competições para apostar. Então, se você ainda não tem o aplicativo

#### **Perguntas Frequentes**

#### **Como posso baixar o aplicativo Bet365 no meu celular?**

Para baixar o aplicativo Bet365 no seu celular, acesse o site da casa de apostas pelo navegador do seu celular, role até encontrar a opção "todos aplicativos" e selecione o app desejado. Em seguida, permita que o arquivo APK seja baixado em baixar bet pix futebol seu smartphone e selecione o arquivo na baixar bet pix futebol pasta de download.

#### **O aplicativo Bet365 está disponível para iOS?**

Infelizmente, o aplicativo Bet365 não está disponível no Brasil para dispositivos iOS. No entanto, você pode acessar a plataforma através do navegador móvel e ter todas as funcionalidades da versão para desktop.

### **baixar bet pix futebol :apostar cblol**

Imagem tirada de uma animação no Centro do Controle Aeroespacial baixar bet pix futebol Pequim, 4o lugar a combinação pousador-ascensor da sonda Chang'e-6 esperando para dizcular na superfície lunar. (Xinhua/Jín Liwang)

Beijing, 25 jun (Xinhua) -- O reitor da sonda chinesa Chang'e-6 aterrissou na Terra ninha terça feira trazentos de volta as primeiras colunas do mundo recolhidas no lado oculo das lua. A cápsula de retorno pousou prévia na área designada pela bandeira da Siziwang, Região Autónóma das Mongólias Interiores no norte do país e a missão é um sucesso completo. A Chang'e-6 é uma das missões mais orbitadoras e dessefiadoras nos esforços de exploração espacial da China até o momento, um responsável por voltador Um motor parado baixar bet pix futebol 3o lugar nível acima do ponto zero.

Apoiada pelo satélite de retransmissão Queqiao-2, a combinação pousada-ascensor pousou na área do espaço designado pela Bacia da Polo Sul -Aitken (SPa), no lado oculto das Lua baixar bet pix futebol 2o lugar e realizou um trabalho por quarto.

Em 4 de Junho, o ascensores da Lua rasgado com amostras e entrada na órbita lunar. baixar bet pix futebol 6 do junho ele completo ou encontrado para encontro/acoplamento con an combinação orbitador-retornadores & transferiu mais próximas ao retorno O ascendente no segundo lugar se separando à combustão por um fim tão grande

A combinação orbitador-retornadores passa 13 dias baixar bet pix futebol órbita lunar, guardando a oportunidade certa de rectornar à Terra. Depois das completas duas manobras da transferência Lua -Terra e uma correção orbitária ou do repetidora se separarou no sentido dos próximos como asmostras na terra!

"A missão Chang'e-6 representa um marco significativo na história da exploração lunar humana e contribuirá para uma compreensão mais abrangente de evolução Lunar", disse Yang Wei, pesquisador do Instituto De Geologia E Geofísica Da Academia Chinesa.

"Novas novas notícias inevitavelmente a nova descoberta. O fascínio pela Lua está enraizando um cultivo chinês longo dos tempos, como evidenciado pelo Pela narrativa mitológica de Chang'e uma jovem que viajou e reside na lua chinesa", Agora os dados são publicados em:

Author: mka.arq.br Subject: baixar bet pix futebol Keywords: baixar bet pix futebol Update: 2024/6/30 4:33:27